# **Einführung**

Im Management-Wiki werden sämtliche Informationen des Managementsystems der Max Mustermann GmbH beschrieben. Unseren Beschäftigten dienen die Inhalte zur Information und als Leitfaden ihrer Arbeit. Transparenz im Unternehmen verbessert die Chancen, Schwachstellen zu erkennen und Verbesserungsmöglichkeiten einzuleiten. In diesem Sinne ist jeder Mitarbeiter für die Qualität der von ihm durchgeführten Arbeiten selbst verantwortlich.

Durch das Managementsystem streben wir eine stetige Verbesserung unserer Produkte und Dienstleistungen für unsere Kunden und eine Erhöhung der Leistungsfähigkeit in unserer Firma an.

Sämtliche im IMS-Wiki beschriebenen Inhalte einschließlich aller mitgeltenden Unterlagen, wie z.B. Arbeits- und Prüfanweisungen, gelten für alle Beschäftigten und Abteilungen des Unternehmens verbindlich.

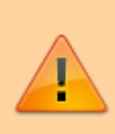

Alle zum Managementsystem gehörenden Unterlagen sind vertraulich zu behandeln! Ohne schriftliche Genehmigung der Unternehmensleitung dürfen die Seiten nicht vervielfältigt oder dritten Personen zugänglich gemacht werden!

# **Geltungsbereich**

Die Regelungen im IMS-Wiki umfassen den gesamten Geschäftsbetrieb Entwicklung, Fertigung und Vertrieb von Metallprodukten am Standort in Paderborn. Als Bilanzgrenze wird die Grundstücksgrenze des Standortes festgelegt. Im Rahmen des Energiemanagements werden ausschließliche Transportprozesse mit firmeneigenen Fahrzeugen betrachtet.

### **Normen**

Die Dokumentation basiert auf den Forderungen der folgenden Normen:

- DIN EN ISO 9001:2015 Qualitätsmanagementsysteme Anforderungen
- DIN EN ISO 14001:2015 Umweltmanagementsysteme Anforderungen
- DIN EN ISO 50001:2011 Energiemanagementsysteme Anforderungen

Zusätzlich wurden Aspekte aus dem Arbeitsschutzmanagement integriert.

## **Zugriff**

Das Wiki ist im von allen Rechnern innerhalb des Unternehmensnetzes erreichbar. Eine Zugriffsmöglichkeit von Außerhalb besteht ausschließlich bei Nutzung eines VPN-Zugangs. Beschäftigte ohne PC haben über den Betriebsleiter und den Fertigungsleiter Zugang zu diesem Wiki und können zusätzlich für sie relevante Ausdrucke am Arbeitsplatz aufbewahren.

Ausgedruckte Dokumente unterliegen nicht dem Änderungsdienst!

#### **Aufbau**

**Inhalte**

**Verantwortlichkeiten**

…

…

#### **Hilfestellungen**

Im Kurzleitfaden werden die wichtigsten Funktionen des IMS-Wikis vorgestellt und das Vorgehen zum Erstellen und Ändern von Inhalten erläutert. Ein detailliertes Benutzerhandbuch der zugrundeliegenden Software dokuwiki ist zudem unter <https://www.dokuwiki.org/de:manual>aufrufbar.

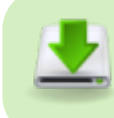

Download [Benutzerleitfaden](https://wiki.innovakom.de/lib/exe/fetch.php?media=kurzanleitung.pdf)